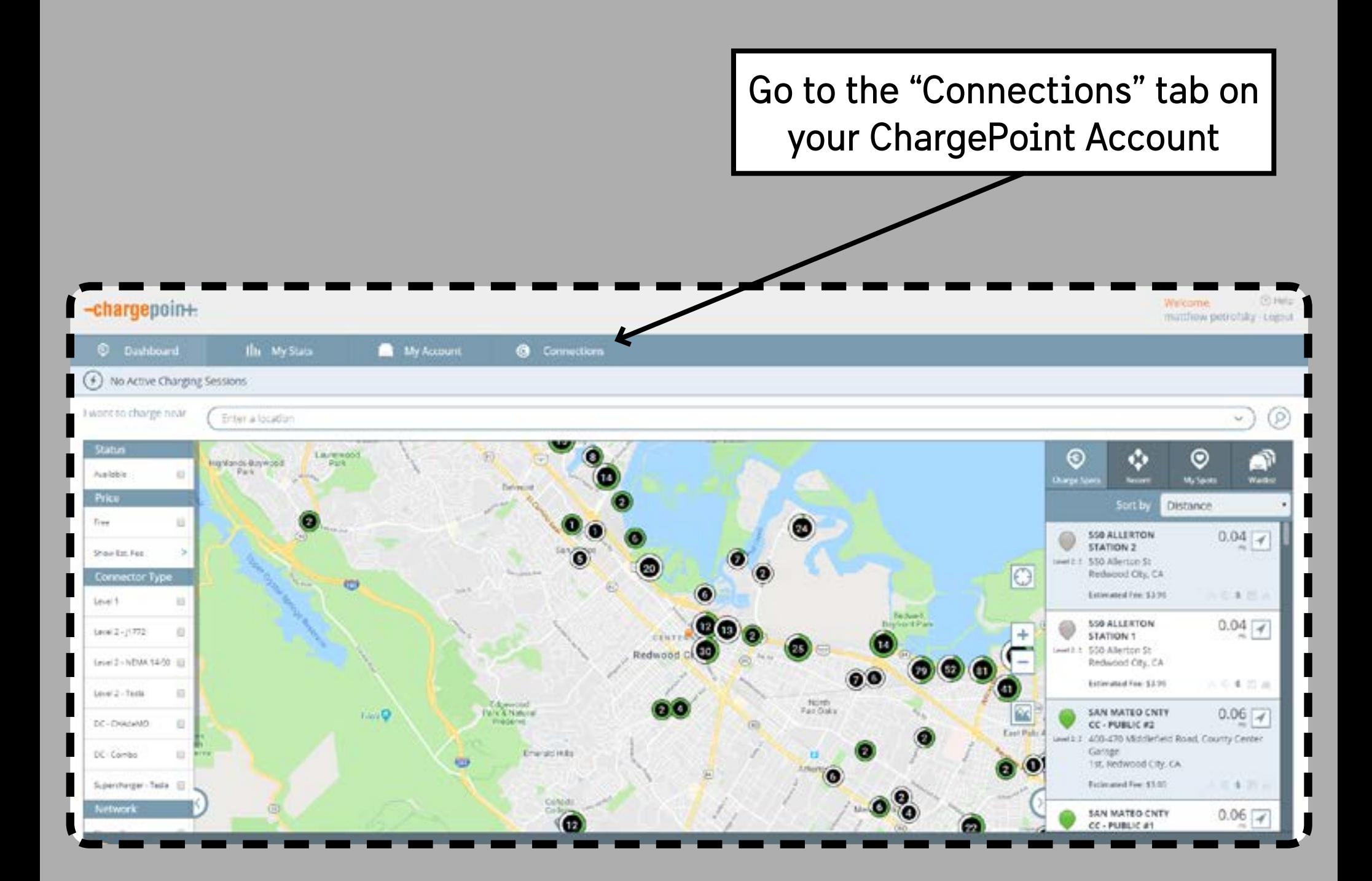

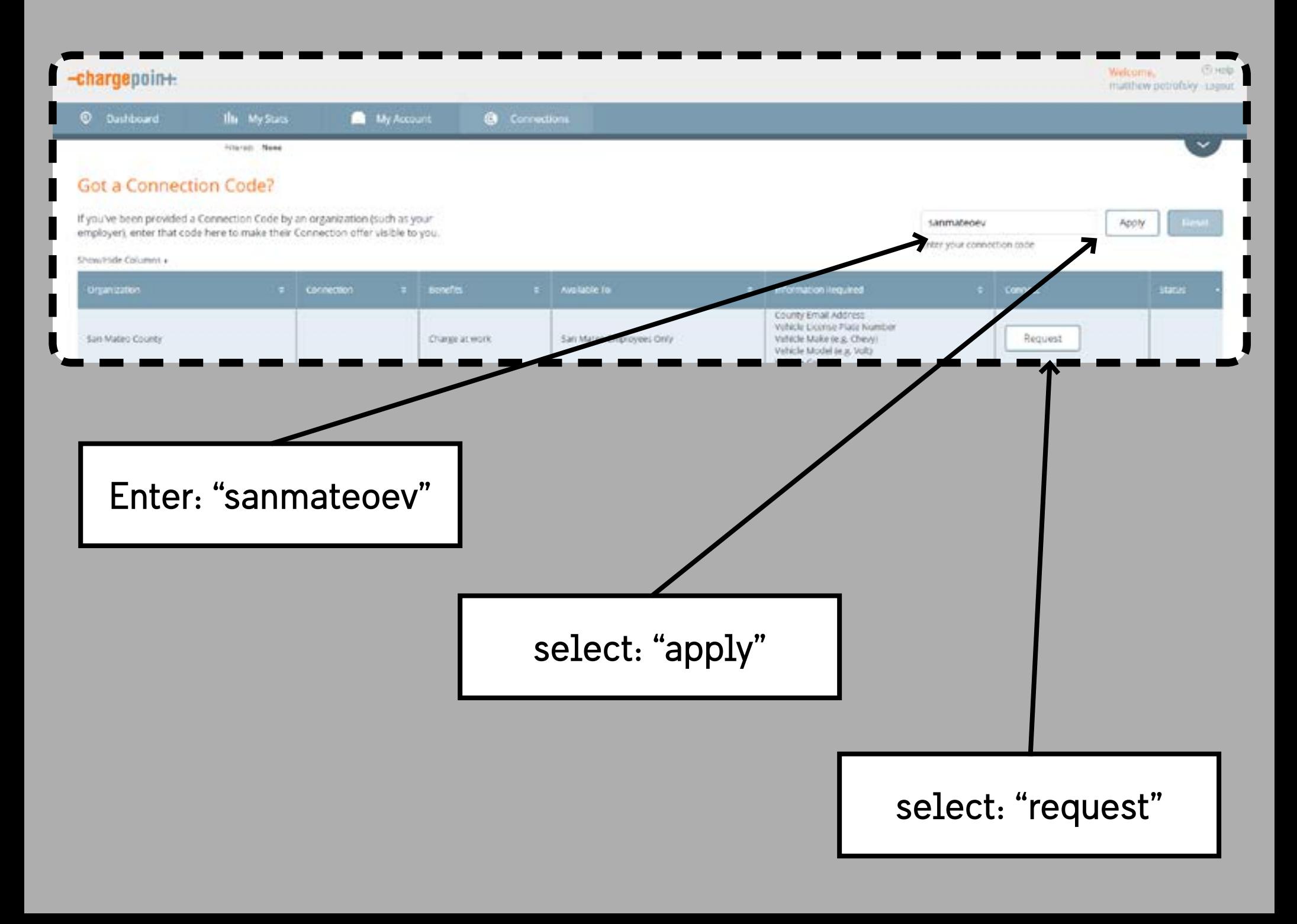

## chargepoin+

+ vehicle color

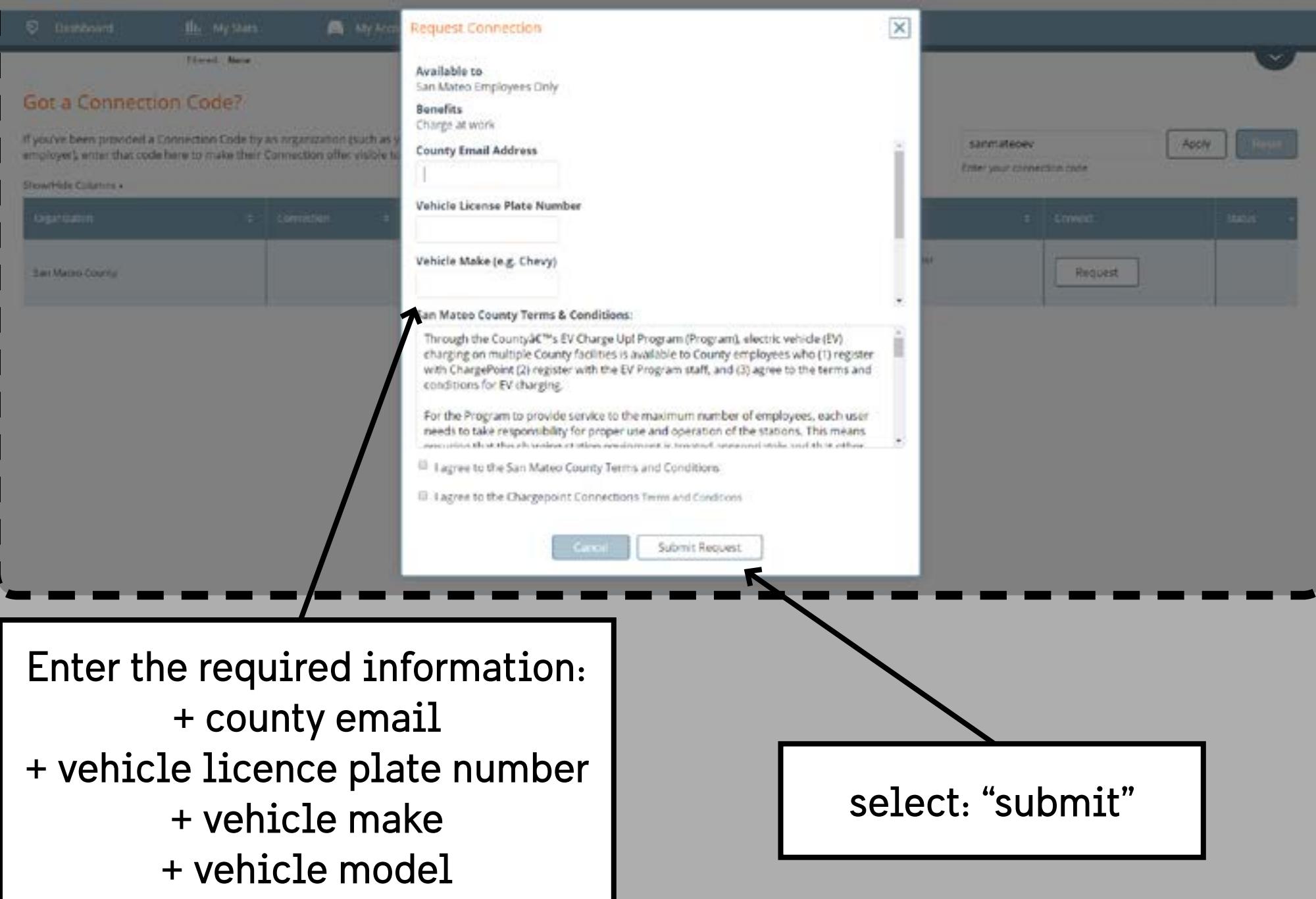

-chargepoin+

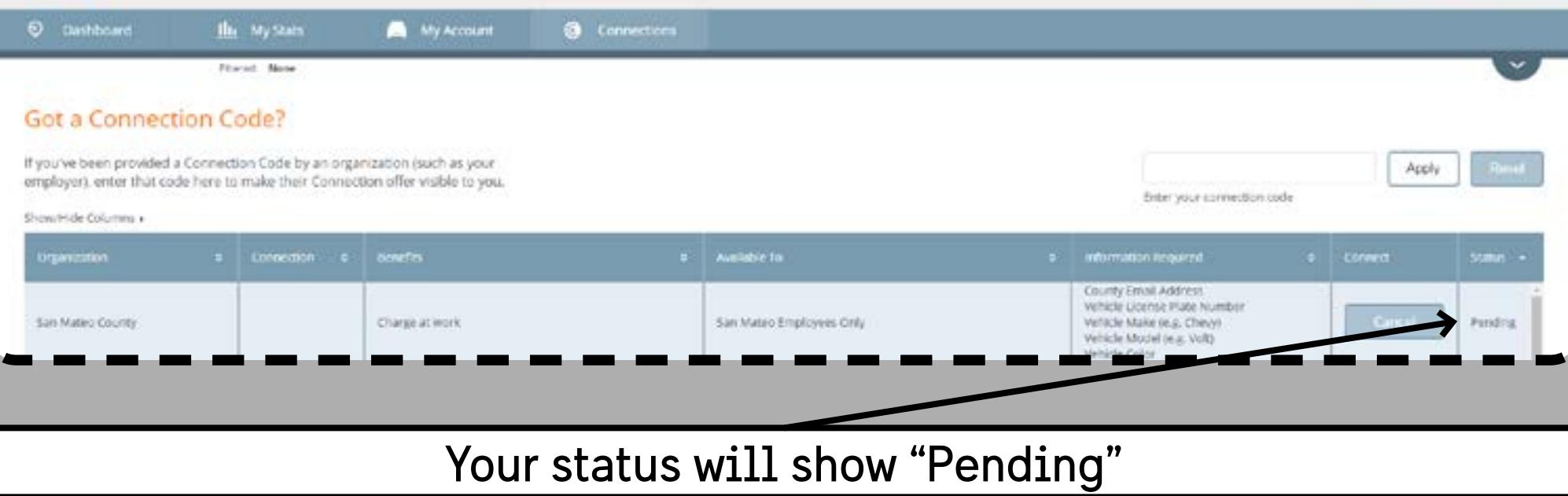

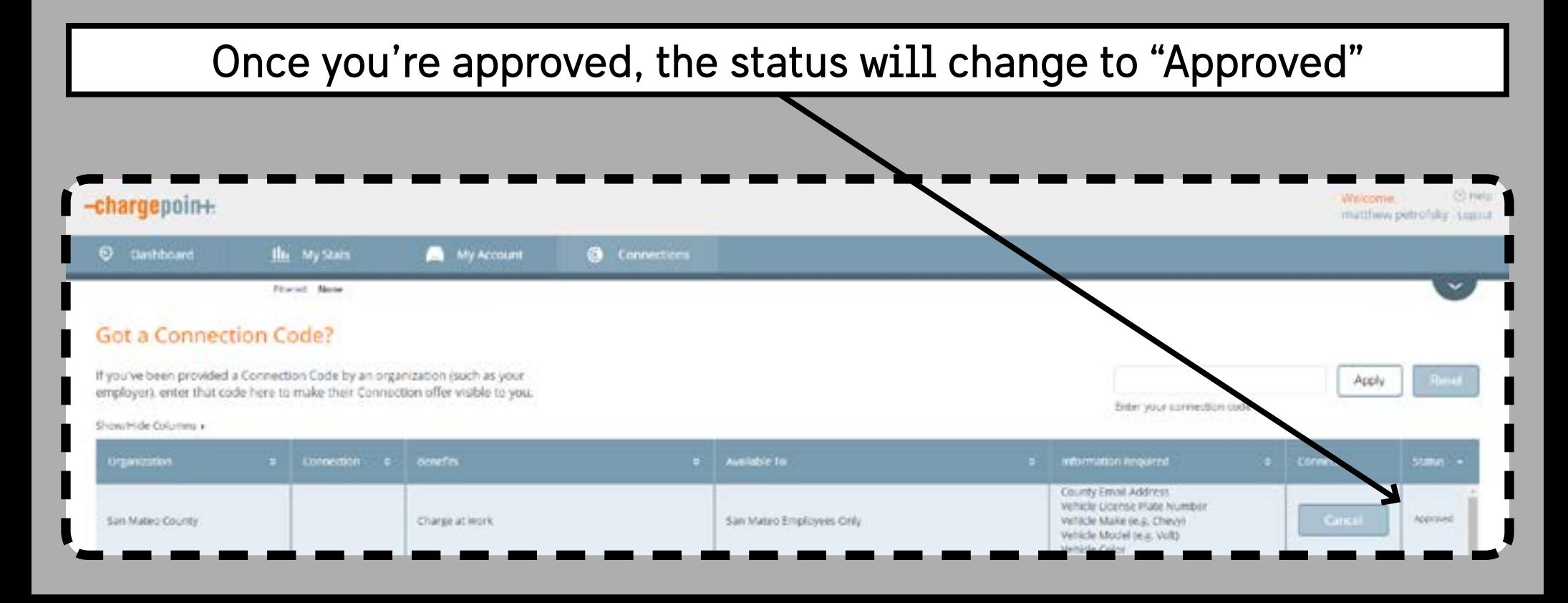